# **Chapitre I**

# *Introduction*

## **1. Définitions**

- **↓ Un algorithme** est une suite d'instructions, qui une fois exécutée correctement, conduit à un résultat donné. La suite d'opérations sera composée d'actions élémentaires appelées *instructions.* Un algorithme doit donc contenir uniquement des instructions compréhensibles par celui qui devra l'exécuter.
- *L'algorithmique* est la logique d'écrire des algorithmes. Pour pouvoir écrire des algorithmes, il faut connaître la résolution manuelle du problème, connaître les capacités de l'ordinateur en terme d'actions élémentaires qu'il peut assurer et la logique d'exécution des instructions.

### *Les étapes de résolution d'un problème :*

- 1. Comprendre l'énoncé du problème
- 2. Décomposer le problème en sous-problèmes plus simple à résoudre
- 3. Associer à chaque sous problème, une spécification :
- $\triangleright$  Les données nécessaires
- $\triangleright$  Les données résultantes
- La démarche à suivre pour arriver au résultat en partant d'un ensemble de données.
- 4. Elaboration d'un algorithme.

### **Illustration du fonctionnement d'un ordinateur**

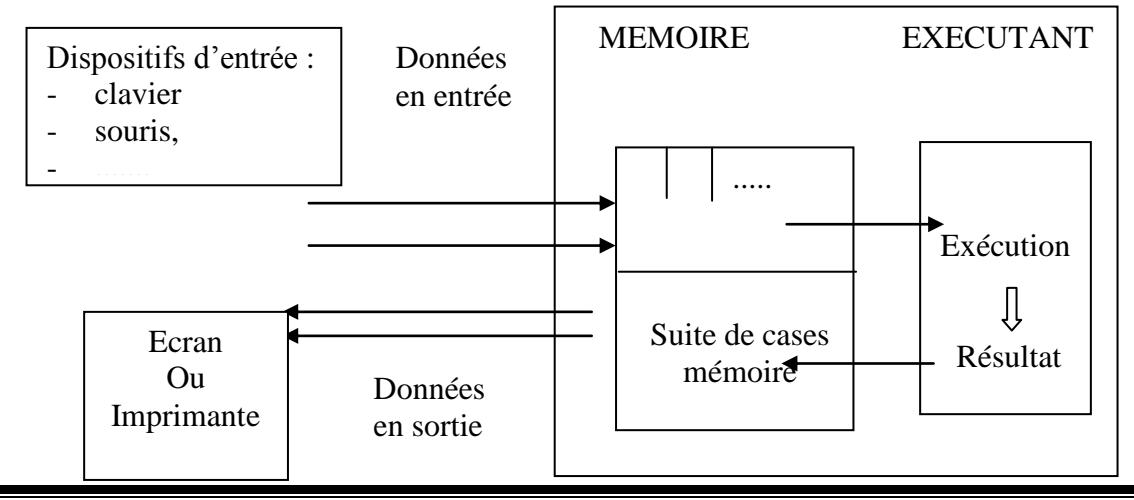

**Support du cours « Algorithmique »** Maryem JRABA

On peut dire que la partie EXECUTANT est le problème de l'algorithmique, et la partie MEMOIRE (stockage de donnée) concerne la matière " Structures de données ".

## *2. Structure d'un algorithme*

**ALGORITHME** nom\_de\_l'algorithme

**CONST** {Définition des constantes}

**TYPE** {Définition de types}

**VAR** {Déclaration de variables}

### **DEBUT**

{Suite d'instructions}

### **FIN**

### **Exemple :**

### **ALGORITHME** AFFICHER

### **DEBUT**

Ecrire ("La valeur de 3\*5 est ", 3\*5)

### **FIN**

Cet algorithme permet d'afficher sur l'écran la phrase suivante : La valeur de 3\*5 est 15

### *Exemple 2*

On veut écrire l'algorithme qui permet de saisir 3 notes d'un étudiant dans trois matières, étant donnés les coefficients respectifs 2, 3 et 1.

### *Résolution*

A partir de l'énoncé du problème, nous recherchons la solution par une démarche en 2 phases.

- $\triangleright$  On doit comprendre comment le résoudre manuellement,
- Définir ce qu'on a besoin comme *données*, quelles est la démarche à suivre (*formules de calcul)* pour arriver aux *résultats.*

Pour notre problème, nous connaissons les coefficients et la formule de calcul ( $\sum N_i$ <sup>\*</sup>C<sub>i</sub> /  $\sum C_i$ ), nous avons besoins des notes de chaque matière *dans l'ordre,* et enfin nous pouvons communiquer le résultat à l'utilisateur.

## **ALGORITHME** MOYENNE

**CONST** C1=2

 $C2=3$ 

 $C3=1$ 

**VAR**

N1, N2, N3 : REEL

MOY: REEL

## **DEBUT**

ECRIRE (" Donner trois valeurs réelles ")

LIRE (N1, N2, N3)

MOY← (N1\*C1+N2\*C2+N3\*C3) / (C1+C2+C3)

ECRIRE (" La moyenne est = ", MOY)

FIN

# **Chapitre II**

# *Les actions algorithmiques simples*

# **0. Concepts de base**

Dans tout ce qui suit, pour présenter les syntaxes, on suit les règles suivantes :

Ce qui est entre les crochets est optionnel.

La suite des points de suspensions "…" veut dire que ce qui précède peut se répéter plusieurs fois.

Le symbole " | " veut dire : " ou bien ".

Les mots en majuscule sont des mots réservés.

Ce qui est entre accolades est un commentaire, pour la lisibilité des algorithmes.

# **1. L'affichage : ECRIRE**

Cette action permet de communiquer un résultat ou un message sur écran ou sur imprimante pour l'utilisateur.

**Syntaxe** ECRIRE (paramètre1 [[,paramètre2]…])

Paramètre = variable | expression | constante

Constante = nombre | message

## **Exemples**

ECRIRE (" La valeur de 3\*2 est égale à ", 3\*2)

 $\uparrow$   $\uparrow$   $\uparrow$ 

message expression

```
ECRIRE ("La moyenne est = ", MOY)
```
 $\uparrow$ 

Variable

# **2. La saisie des données : LIRE**

La saisie permet à l'ordinateur d'acquérir des données à partir de l'utilisateur, dans des cases mémoires bien définies (qui sont les variables déclarées).

Les variables sont des cases mémoire, supposées contenir un type de données, nommées par le nom de variable.

### **Syntaxe** LIRE (variable1 [[, variable2] …])

### *Remarque :*

- 1. La saisie se fait uniquement dans des variables. Ce sont les cases (cellules) qui pourront accueillir les données correspondantes.
- 2. La donnée à introduire doit être de même type que la variable réceptrice.

## *3. Les expressions arithmétiques*

Parmi les opérateurs, on distingue les fonctions et les opérateurs.

### *Les fonctions*

- La fonction **DIV** permet de donner le résultat de la division entière d'un nombre par un autre. 7 DIV 2  $\rightarrow$  3
- La fonction **MOD** (se lit Modulo), permet de donner le reste de la division entière d'un entier par un autre. 7 MOD  $2 \rightarrow 1$
- La fonction \*\* ou  $\land$  permet d'élever un nombre à la puissance d'un autre.  $2^{**}3 \rightarrow 8$

### *Les opérateurs*

Sont le "+", "-", "/", "\*" et le "-" un aire.

### *Ordre de priorité*

Les opérateurs suivants sont ordonnés du plus prioritaire au moins prioritaire dans l'évaluation d'une expression arithmétique.

- 1- Les parenthèses
- 2- "- " un aire
- 3- Les fonctions
- 4- Les opérateurs de multiplication " \* " et de division " / "
- 5- Les opérateurs d'addition " + " et de soustraction " "

### *Remarque*

Si l'ordre entre les opérateurs dans une expression est le même, on évalue l'expression de gauche à droite.

## *Exemples*

 $3**2+4=9+4=13$ 3\*\*(2+4)=3\*\*6 car les parenthèses sont plus prioritaires 17 MOD 10 DIV 3=(17MOD10)DIV3=7DIV3=2

## *4. L'affectation*

C'est l'action de charger une valeur dans une variable. Cette valeur peut elle-même être une variable, le résultat d'une expression arithmétique ou logique ou une constante.

## **Syntaxe**

Variable1  $\leftarrow$  variable2 | expression | constante

## $A \leftarrow B$  **se lit** " A reçoit B "

Le résultat de cette action est de mettre le contenu de la variable B dans la variable A. Si B était une expression, elle aurait été évaluée, ensuite sa valeur est transférée dans la variable réceptrice (à notre gauche).

## *Remarque*

L'affectation ne vide pas la variable émettrice (à notre droite) de sa valeur. Par contre, le contenu de la variable réceptrice est écrasé et remplacé par la nouvelle valeur.

## *Exemple*

Ecrire l'algorithme qui permet de calculer le discriminant  $\Delta$  (delta) d'une équation du second degré.

## **TD Algorithmique I**

# *Les actions algorithmiques simples*

## **Exercice 1**

Soit l'algorithme suivant :

## ALGORITHME EQUATION2D

VAR a,b,c : REEL

delta : REEL

### DEBUT

Ecrire("Donnez la valeur du premier paramètre")

Lire(a)

Ecrire("Donnez la valeur du second paramètre")

Lire(b)

Ecrire("Donnez la valeur du troisième paramètre")

Lire(c)

delta  $\leftarrow b^2 b * b - 4a * c$ 

Ecrire(" le discriminant est =  $\Delta$ ")

### Fin

1 - Décrire cet algorithme en détail (ligne par ligne), en donnant les éventuelles erreurs.

2 - Quelles sont les valeurs de delta dans les cas suivants :

 $a=2$   $b=-3$   $c=1$  $a=1$   $b=2$   $c=2$ 

## **Exercice 2**

Ecrire l'algorithme permettant de saisir l'abscisse d'un point A et de calculer son ordonné  $f(x)= 2 x<sup>3</sup> - 3x<sup>2</sup> + 4$ 

Evaluer le résultat en expliquant les ordres de priorité pour x=-2.

## **Exercice 3**

Ecrire l'algorithme qui permet de permuter les valeurs de A et B sans utiliser de variable auxiliaire.

### **Exercice 4**

Faire l'algorithme qui lit les coordonnées de deux vecteurs u et v, et de calculer leur norme et leur produit scalaire.

### **Exercice 5**

Ecrire l'algorithme qui permet de saisir les paramètres d'une équation du second degré et de calculer son discriminant  $\Lambda$ .

## **Exercice 6**

Ecrire l'algorithme permettant de calculer et d'afficher le salaire net d'un employé. Sachant que :

- $\bullet$  Le salaire net = Salaire brut Valeur de l'impôt Valeur de CNSS
- Salaire brut = (Salaire de base + Prime de technicité + Prime de transport + Prime des enfants) \* Taux de travail
- Taux de travail = Nombre de jours travaillés  $/ 26$
- Prime des enfants = Prime d'un enfant \* Nombre d'enfants
- Valeur de l'Impôt = Taux de l'Impôt \* Salaire Brut
- $\bullet$  Valeur de CNSS = Taux de CNSS  $*$  Salaire Brut
- Taux CNSS =  $26.5\%$
- Taux Impôt  $= 2\%$

### *Indication :*

Décrire l'environnement de travail : toutes les variables en entrée, en sortie et de calcul.

## **Chapitre III**

# *Les structures conditionnelles*

## *1. Introduction*

Nous présentons dans ce chapitre les notions logiques utilisées pour résoudre des problèmes dont la solution ne peut être décrite par une simple séquence d'actions mais implique un ou plusieurs choix entre différentes possibilités.

Ce sont les *structures conditionnelles* qui le permettent, en se basant sur ce qu'on appelle *prédicat* ou *condition*.

## *2. Notion de PREDICAT*

Un prédicat est une proposition qui peut être vrai ou fausse selon ce qu'on est entrain de parler.

En mathématiques, c'est une expression contenant une ou plusieurs variables et qui est susceptible de devenir une proposition vraie ou fausse selon les valeurs attribuées à ces variables.

## **Exemple** :

(10 < 15) est un prédicat vrai  $(10 < 3)$  est un prédicat faux

## *2.1. Evaluation d'une expression logique*

Une condition est une expression de type logique. Ils lui correspondent deux valeurs possibles VRAI et FAUX qu'on note par V ou F.

Considérons deux variables logiques A et B. Voyons quels sont les opérateurs logiques et leurs ordres de priorités.

## **Notons que**

- $\checkmark$  (A = faux)  $\Leftrightarrow$  non A
- $\checkmark$  (A = vrai)  $\Leftrightarrow$  A

### *Les opérateurs logiques sont :*

- La négation : "non"
- $\checkmark$  L'intersection : "et"
- $\checkmark$  L'union : "ou"

## **2.2. Notation et Ordre de priorité des opérateurs logiques**

- 1. non :  $\neg$
- 2. et :  $\wedge$
- 3. ou :  $\vee$

## **Tableaux d'évaluations**

La négation d'une condition

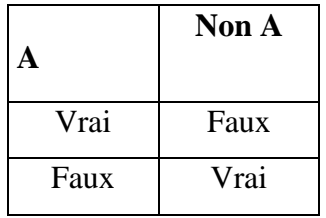

L'intersection de deux conditions

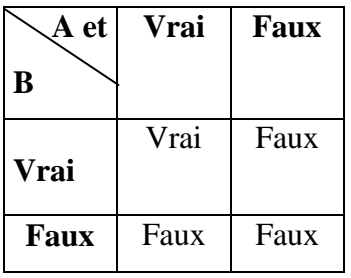

L'union de deux conditions

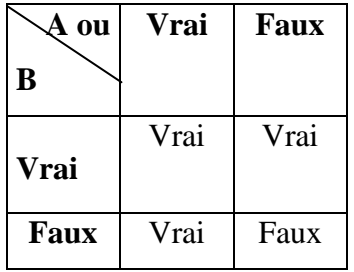

## **Théorème de DE MORGAN**

$$
\checkmark \quad \neg (A \land B) \Leftrightarrow \neg A \lor \neg B
$$

$$
\checkmark \neg (A \lor B) \Leftrightarrow \neg A \land \neg B
$$

## *3. La structure conditionnelle SI*

### **Syntaxe**

SI <Condition> ALORS

 $\leq$ suite d'action(s)-1>

### [SINON

 $\leq$ suite d'actions(s)-2>]

### **FINSI**

## *Format Organigramme*

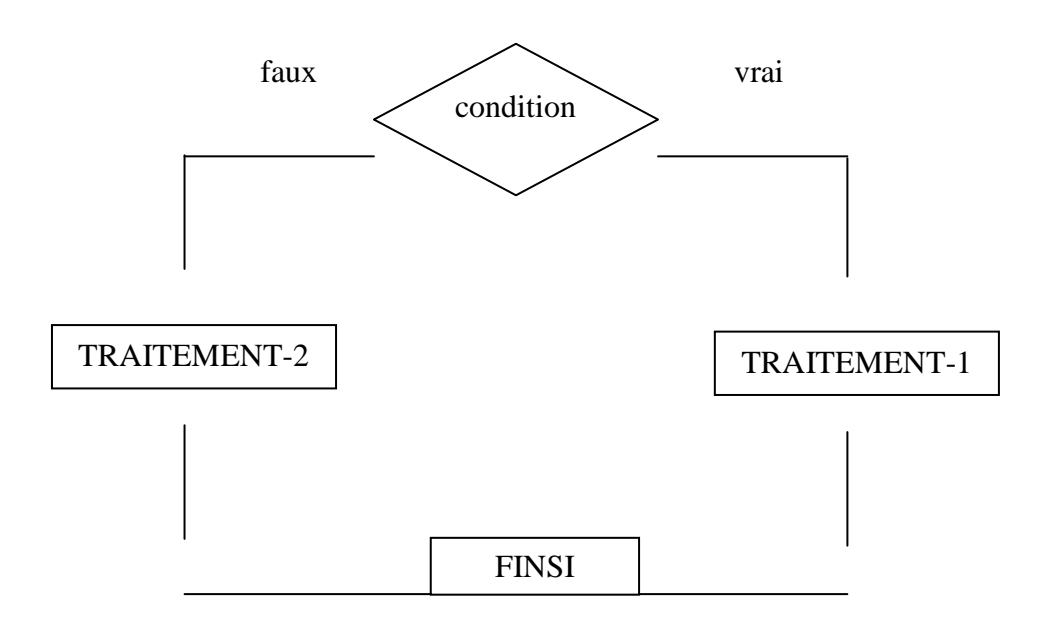

- La <condition> est un prédicat, qui peut être vrai ou faux, selon les valeurs des paramètres la constituant.
- Si la condition est vérifiée (sa valeur est vrai), c'est la <suite d'actions-1> qui sera exécutée. Ensuite, le système passe à l'exécution juste après le FINSI.
- Dans le cas contraire, lorsque la condition n'est pas vérifiée (valeur de la condition est faux), c'est la <suite d'actions-2> qui s'exécute, en cas où celle ci existe (facultative). Si elle n'existe pas, le système passe directement à l'instruction qui suit le FINSI.
- Les suites d'actions 1 et 2, peuvent être des actions simples ou même des structures conditionnelles.

## **Exemple 1**

Lire un nombre réel, et dire s'il est positif ou strictement négatif.

```
ALGORITHME POS-NEG
```
VAR A : réel

## DEBUT

```
ECRIRE ("Donner un nombre ")
LIRE(A)SI (A < 0) ALORSECRIRE (A, " est négatif ")
SINON
      ECRIRE (A, " est positif ")
FINSI
```
FIN

```
Autrement :
ALGORITHME POS-NEG-1
VAR A : réel
      B : logique
DEBUT
      ECRIRE ("Donner un nombre ")
      LIRE(A)
      B \leftarrow (A < 0)SI (B) ALORS
             ECRIRE (A, " est négatif ")
      SINON
             ECRIRE (A, " est positif ")
      FINSI
```
## FIN

*Dans cet exemple, on a déterminé uniquement les cas de positivité ou de négativité, et on n'a pas déterminé le cas où A est nulle.*

13ALGORITHME POS-NEG-NUL

VAR A : réel

**DEBUT** 

```
ECRIRE ("Donner un nombre ")
  LIRE(A)
  SI (A < 0) ALORSECRIRE(A, " est négatif ")
  SINON {A \ge 0} SI (A > 0)ALORS
        ECRIRE(A, " est positif ")
   SINON {A = 0}ECRIRE (A, "est nulle")
 FINSI
```
**FINSI** 

**FIN** 

### **Exemples**

- 1) Ecrire l'algorithme qui permet de déterminer si un entier lu est pair ou impair.
- 2) Ecrire l'algorithme qui permet de saisir deux nombres A et B et de déterminer si la valeur de A est supérieure, inférieure ou égale à B.

## *4. La structure conditionnelle SELON*

Cette structure conditionnelle est appelée aussi *à choix multiple* ou *sélective* car elle sélectionne entre plusieurs choix à la fois, et non entre deux choix alternatifs (le cas de la structure SI).

### **Syntaxe**

```
SELON (sélecteur) FAIRE
Cas <liste de valeurs-1> : <suite d'action (s)-1>
Cas <liste de valeur-2> : <suite d'action (s)-2>
………. ]
[SINON : \text{{{\small(}s\text{)}}-n> } ]FINSELON
```
Le *sélecteur* peut être une variable de type scalaire ou une expression arithmétique ou logique.

La structure SELON évalue le "sélecteur", passe à comparer celui ci respectivement avec les valeurs dans les listes. En cas d'égalité avec une valeur, les actions correspondantes, qui sont devant cette valeur seront exécutées.

Devant "Cas", il peut y avoir une seule valeur, une suite de valeurs séparées par des virgules et/ou un intervalle de valeurs.

Après avoir traité la suite d'actions correspondante, l'exécution se poursuit après le FINSELON.

### *Remarque*

- 1. Le sélecteur doit avoir le même type que les valeurs devant les cas.
- 2. Le type de ces valeurs ne doit être, ni réel ni chaîne de caractères.

### **Exemple**

Ecrire l'algorithme qui permet de saisir un numéro de couleur de l'arc-en-ciel et d'afficher la couleur correspondante : 1: rouge, 2 : orangé, 3 : jaune, 4 : vert, 5 : bleu, 6 : indigo et 7 : violet.

## **TD Algorithmique II**

# *Les structures conditionnelles*

### **Exercice 1**

Evaluer les expressions logiques suivantes, avec  $(a, b, c, d) = (2, 3.5, 10)$  et  $(X, Y) = (V, F)$ .

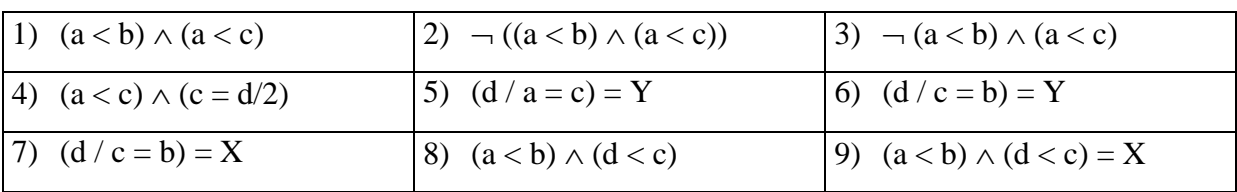

### **Exercice 2**

Ecrire l'algorithme permettant de lire la valeur de la température de l'eau et d'afficher son état :

GLACE Si la température inférieure à 0,

EAU Si la température est strictement supérieure à 0 et inférieure à 100,

VAPEUR Si la température supérieure à 100.

### **Exercice 3**

Ecrire l'algorithme qui permet de saisir deux nombres A et B et de déterminer si la valeur de A est supérieure, inférieure ou égale à B.

### **Exercice 4**

Ecrire l'algorithme qui permet de saisir deux nombres, et un opérateur et d'évaluer l'expression arithmétique correspondante.

#### **Exercice 5**

Ecrire l'algorithme permettant de lire la valeur de la variable DEVINETTE et d'afficher parmi les messages suivants celui qui correspond à la valeur trouvée :

ROUGE si la couleur vaut R ou r

VERT si la couleur vaut V ou v

BLEU si la couleur vaut B ou b

NOIR pour tout autre caractère.

## **Exercice 6**

Ecrire l'algorithme qui permet de saisir le jour, le mois et l'année d'une date (Mois : numéro du mois), et de déterminer si elle est correcte ou non, et où est l'erreur.

### **Exercice 7**

Ecrire l'algorithme qui lit un entier positif inférieur à 999 (composé de trois chiffres au maximum) et d'afficher le nombre de centaines, de dizaines et d'unités.

## **Chapitre IV**

# *Les structures répétitives*

### *1. Introduction*

La structure répétitive (ou itérative) permet la répétition d'une suite d'actions un nombre fini de fois. Ce nombre peut être déterminé soit par le programmeur, soit par l'utilisateur, soit par un calcul effectué par le programme. Cette structure est aussi appelée "**boucle** ".

## *2. La boucle POUR … FIN POUR*

C'est la structure la plus utilisée. Elle a pour rôle d'exécuter un traitement un certain nombre de fois, on va se servir d'un compteur (i) qui sera initialisé automatiquement à la valeur initiale et sera incrémenté de la valeur du pas jusqu'à la valeur finale.

### **Syntaxe :**

**POUR i de <expression de début> à <expression de fin> [Pas de <expression pas>] <Instructions>**

**FIN POUR**

**Exemple : Algorithme Moyenne1** VAR Note, Som, Moyenne : réel i : ENTIER **DEBUT** Som  $:= 0$  $i=0$ **POUR i de 1 à 5 Ecrire ("Entrez une note :") Lire (Note) Som <- Som + Note FIN POUR** Moyenne  $:=$  Som / i

Ecrire («La moyenne des notes est : ", Moyenne)

## **FIN**

# *3. La boucle TANT QUE … FIN TANT QUE*

Cette boucle permet de répéter un traitement particulier un certain nombre de fois *tant que* une condition est vraie.

Le nombre d'itération n'est pas connu à priori. Il dépend de la condition.

## **Syntaxe :**

## **TANT QUE …Condition… FAIRE**

**…**

## **<Instructions>**

**…**

## **FIN TANT QUE**

Tant que la condition est vérifiée (VRAIE), on exécute le corps de la boucle. L'arrêt se produit lorsque la condition n'est plus vérifiée.

## *Exemple :*

**Algorithme Moyenne2** VAR Note, Som, Moyenne : réel Nb : ENTIER **DEBUT**  $Som := 0$  $Nb=0$ Ecrire ("Entrez une note :") Lire (Note) **TANT QUE Note >= 0 FAIRE Nb <- Nb + 1 Som <- Som + Note Ecrire ("Entrez une note :") Lire (Note) FIN TANT QUE** Moyenne  $:=$  Som / Nb

Ecrire («La moyenne des notes est : ", Moyenne)

**Fin**

## *4. La boucle REPETER … JUSQU'A CONDITION*

Cette structure permet de rentrer dans la boucle quelque soit l'état de la condition (VRAIE ou FAUSSE) et les instructions contenues dans le corps de la boucle seront exécutées.

**Syntaxe : REPETER <Instructions> JUSQU'A (condition d'arrêt)**

Cet ordre d'itération permet de répéter les <Instructions> une ou plusieurs fois et de s'arrêter sur une condition. En effet, lorsque la condition est vérifiée, la boucle s'arrête, si non elle réexécute les <Instructions>.

### **Exemple :**

### **Algorithme Moyenne3**

VAR Note, Som, Moyenne : réel

Nb : ENTIER

### **DEBUT**

Som  $:=0$ 

 $Nb := 0$ 

**REPETER**

**Ecrire ("Entrez une note :")**

**Lire (Note)**

**Nb :=Nb + 1**

**Som:= Som + Note**

**JUSQU'À Note < 0**

Moyenne  $:=$  Som / Nb

Ecrire («La moyenne des notes est : ", Moyenne)

### **FIN**

### *Remarques*

- Dans cette boucle, le traitement est exécuté au moins une fois avant l'évaluation de la condition d'arrêt.
- Il doit y avoir une action dans le bloc des instructions qui modifie la valeur de la condition.

## **TD Algorithmique III**

# *Les structures répétitives*

### **Exercice 1**

Ecrire l'algorithme qui permet d'afficher les N premiers entiers impairs dans l'ordre décroissant.

## **Exercice 2**

Ecrire l'algorithme qui permet d'afficher les diviseurs d'un entiers N.

### **Exercice 3**

Ecrire l'algorithme qui permet de saisir un entier N et d'afficher s'il est premier ou non. Un nombre est dit premier s'il est divisible uniquement par 1 et par lui-même.

### **Exercice 4**

Ecrire un algorithme qui permet de calculer la factorielle d'un entier N donné.

### **Exercice 5**

Ecrire un algorithme qui permet de saisir des entiers alternatifs (si l'un est positif sont suivant doit être négatif et vice versa).

### **Exercice 6**

Ecrire un algorithme qui demande un nombre de départ, et qui ensuite affiche les dix nombres suivants.

Par exemple, si l'utilisateur entre le nombre 17, le programme affichera les nombres de 18 à 27.

## **Chapitre V**

# *Les tableaux*

## *I. Les tableaux à une dimension*

## *1. Problématique*

1) Saisir la moyenne de 30 étudiants

2) Effectuer leur classement

#### **Réponse**

pour i de 1 à 30 faire

Ecrire (" Donner la moyenne de l'étudiant N°",i)

Lire (moyenne)

Fin pour

*Conclusion* : On ne peut pas effectuer le classement parce qu'on ne garde pas les moyennes précédentes et la variable moyenne contient uniquement la dernière valeur.

Il est plus convenable, alors, de définir un espace mémoire qu'on appelle MOY qui sera divisé en 30 parties équitables, indicées de 1 à 30.

```
MOY
```
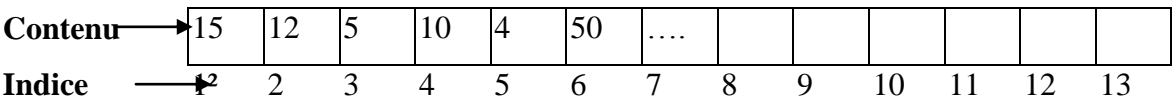

On définit un tableau de 30 cases à une seule dimension qu'on appelle **Tableau.**

## **2. Définition**

Un tableau est une structure de données linéaires qui permet de stocker des données de même type. Chacune des valeurs est repérée par un indice indiquant la position de la donnée dans le tableau.

**Déclaration :**

### **VAR nom\_tableau : tableau [indice min ………. indice max] de type de données**

**Exemple :** CONST Bi=1

 $Bs=30$ 

VAR MOY : Tableau [bi.. bs] de réel

i: entier

MOY[i]

 $\uparrow$   $\uparrow$  indice d'un élément du tableau variable qui indique le nom du tableau

MOY[i] : représente l'élément du tableau MOY occupant l'indice " i ".

### **Création d'un tableau :**

Elle consiste en un remplissage des différentes cases qui le constituent.

On doit utiliser une boucle qui permet de saisir à chaque entrée dans la boucle la i<sup>ième</sup> case.

Le nombre d'éléments à saisir ne doit pas dépasser la taille du tableau pour ne pas déborder sa capacité.

On appelle dimension d'un vecteur le nombre d'éléments qui constituent ce vecteur.

**Exemple :** écrire un algorithme permettant de saisir les moyennes de 30 étudiants et d'afficher la moyenne de la classe.

ALGORITHME Moyenne

CONST  $N = 30$ 

VAR

MOY : Tableau[1..N] de réels i : entier

SMOY,MOYG : réel

Début

Pour i de 1 à N Faire

Ecrire (" donner la moyenne de l'étudiant N° " , i )

Lire ( MOY [i])

Fin Pour

 $SMOY \leftarrow 0$ Pour i de 1 à N Faire SMOY←SMOY+MOY[i] Fin Pour

 $MOYG \leftarrow SMOY / 30$ 

Ecrire (" La moyenne de la classe est ", MOYG)

Fin

### **Affichage d'un tableau :**

Il s'agit d'afficher les valeurs des cases du tableau.

**Exemple :** afficher le contenu du tableau MOY précédant.

Pour i de 1 à N faire Ecrire (MOY[i]) Fin Pour

## **3. Recherche dans un tableau**

### **E** Recherche séquentielle

On peut chercher le nombre d'apparition d'un élément dans un tableau, sa ou bien ses positions. Pour cela, on doit parcourir tout le tableau élément par élément et le comparer avec la valeur de l'élément à chercher.

*Exemple :* Chercher la position de la première occurrence d'un élément e dans un vecteur V contenant N éléments. (On suppose que le vecteur est défini)

 $i \leftarrow 1$ Trouv  $\leftarrow$  vrai Tant que  $((i \le N)$  et (Trouv = vrai)) Faire Si  $(V[i] = e)$  Alors Trouv  $\leftarrow$  Faux Sinon  $i \leftarrow i + 1$ Fin Si

Fin Faire

 $Si$  (Trouv = vrai) Alors

Ecrire(e, "se trouve à la position" , i)

Sinon

Ecrire(e, "ne se trouve pas dans V")

Fin Si

### **EXPERIMENTED RECHAET DE DE DE DE LA RECHAET DE LA RECHAET DE LA RECHAET DE LA RECHAET DE LA RECHAET DE LA RECHAET DE LA RECHAET DE LA RECHAET DE LA RECHAET DE LA RECHAET DE LA RECHAET DE LA RECHAET DE LA RECHAET DE LA RE**

Ce type de recherche s'effectue dans un tableau ordonné.

### *Principe*

- 1. On divise le tableau en deux parties sensiblement égales,
- 2. On compare la valeur à chercher avec l'élément du milieu,
- 3. Si elles ne sont pas égales, on s'intéresse uniquement à la partie contenant les éléments voulus et on délaisse l'autre partie.
- 4. On recommence ces 3 étapes jusqu'à avoir un seul élément à comparer.

**Exemple :** On suppose qu'on dispose d'un tableau V de N éléments. On veut chercher la valeur Val.

### ALGORITHME DICHOTHOMIE

```
...
Inf \leftarrow 1
Sup \leftarrow NTrouv \leftarrow vrai
Tant que ((Inf \leq Sup) et (Trouv = vrai))Faire 
         Mil \leftarrow (Inf + Sup) DIV 2Si (V[Mil] = Val) Alors
                  Trouv\leftarrow faux
         Sinon 
                  Si (V[Mil] < Val) Alors
                           Inf \leftarrow Mil + 1
                  Sinon
                           Sup \leftarrow Mil -1
```
Fin Si

Fin Si

Fin Faire

 $Si (Trouv = faux)$  Alors Ecrire(Val, "existe à la position" , Mil) Sinon

Ecrire(Val, "n'existe pas dans V" )

Fin Si

## **II. Les tableaux à deux dimensions**

Chaque élément est repéré par deux indices indiquant la ligne et l'autre indiquant la colonne.

### **Déclaration :**

 **VAR nom\_tableau : tableau [indminL... indmaxL] [indminC... indmaxC] de type de données**

**Exemple** : Soit un tableau de 3 lignes 4 colonnes :

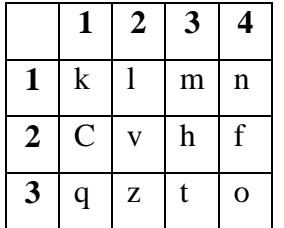

Ecrire un algorithme permettant de saisir des valeurs dans ce tableau.

### **Algorithme saisie**

**Var** M : tableau [1..3, 1..4] de caractère

i,j : entier

### **Début**

 pour i de 1 à 3 faire pour j de 1 à 4 faire Écrire (« donner une valeur ») lire (M [i,j])

Fin pour

Fin pour

**Fin** 

# **. LE TYPE CHAINE DE CARACTERE**

### **II.1 Définition**

Une variable de type chaîne est une succession de caractères. Une chaîne ne contenant aucun de caractère est appelée *chaîne vide*.

### **II.2 Déclaration d'une chaîne**

## **VARIABLES**

Chn : CHAINE St : CHAINE[10]

- Chn est une chaîne qui peut contenir jusqu'à 255 caractères
- St est une chaîne qui peut contenir au maximum 10 caractères.

## **les chaînes de caractères**

## **Q** La concaténation

C'est l'assemblage de deux chaînes de caractères.

```
ALGORITHME concat
VARIABLES
     chn1, chn2, chn3 : CHAINE
DEBUT
    \chn1 \leftarrow \text{Trirbo}chn2 \leftarrow 'PASCAL'chn3 \leftarrow chn1 + chn2ECRIREchn) \Rightarrow Affiche 'Turbo PASCAL'
FIN.
```
## **Longueur d'une chaîne**

La fonction **LONG(chn)** renvoi le nombre de caractères qui forment la chaîne chn. La longueur d'une chaîne vide est zéro.

```
ALGORITHME Longueur
VARIABLES
     chn : CHAINE
     n : ENTIER
DEBUT
     chn  'Turbo PASCAL'
    n \leftarrow \text{LONG}(\text{chn})ECRIRE(n) \Rightarrow Affiche 12
FIN.
```
## **Accès à un caractère dans une chaîne**

Les caractères d'une chaîne sont indicés de 1 à n avec n la longueur de la chaîne. L'accès à un caractère dans la chaîne est réalisé par une référence à la chaîe (identificateur) suivie d'un entier entre crochets indiquant la position du caractère au sein de cette chaîne.

```
ALGORITHME car7
VARIABLES
     chn : CHAINE
     c : CARACTERE 
DEBUT
     chn  'Turbo PASCAL '
    c \leftarrow \text{chn}[7]ECRIRE(c) \Rightarrow Affiche 'P'
```
**FIN.**

 $\overline{\phantom{a}}$